#### **Presentation and Description of Statistical Data**

**Statistic: in the last time the definition of statistic is means the collecting of data and arrange it by a tables or presented it by graphs** 

**Statistic: in the present date is mean the scientific tools can be used in the several kinds of science such as engineering, management, agriculture, …… etc for collecting data and analysis these data by many several mathematical forms to make decision.** 

## **Method of presentation data**

**There are several method to presen<sup>t</sup> data there are as follows 1. Table method**

**It is concluded by putting the data in table form contain the information about data in each column.**

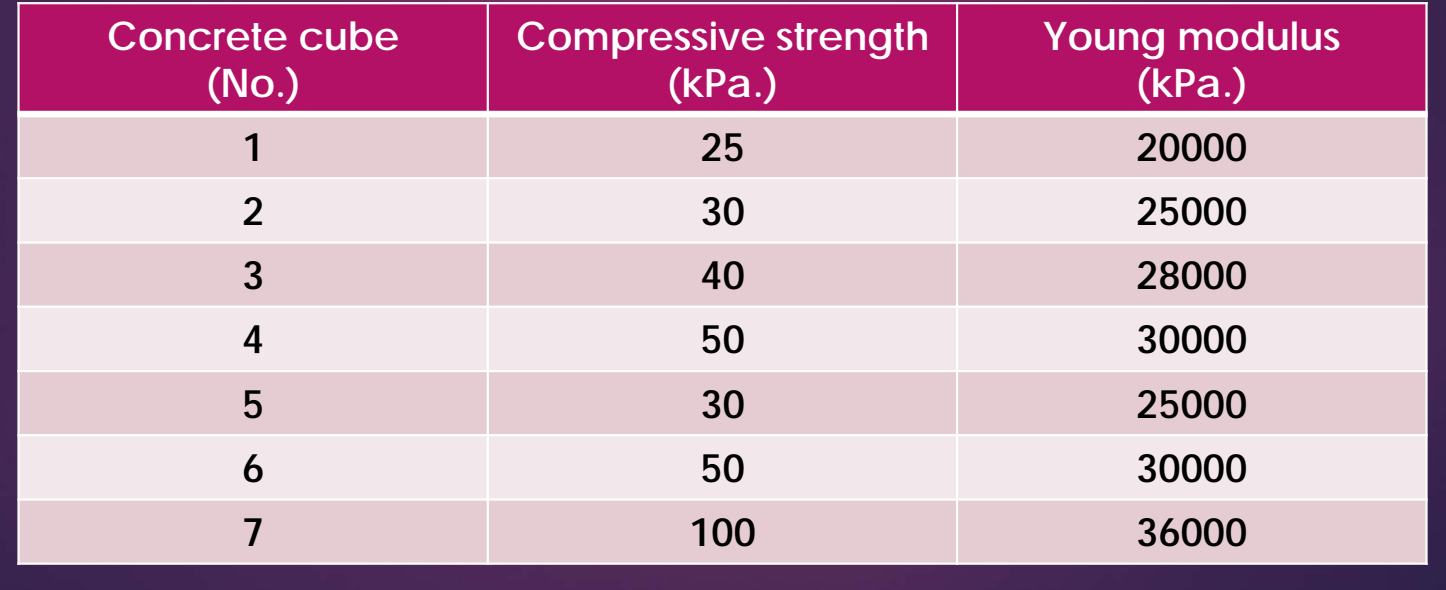

# **2. Bar chart It is concluded by graph the data in a rectangular form.**

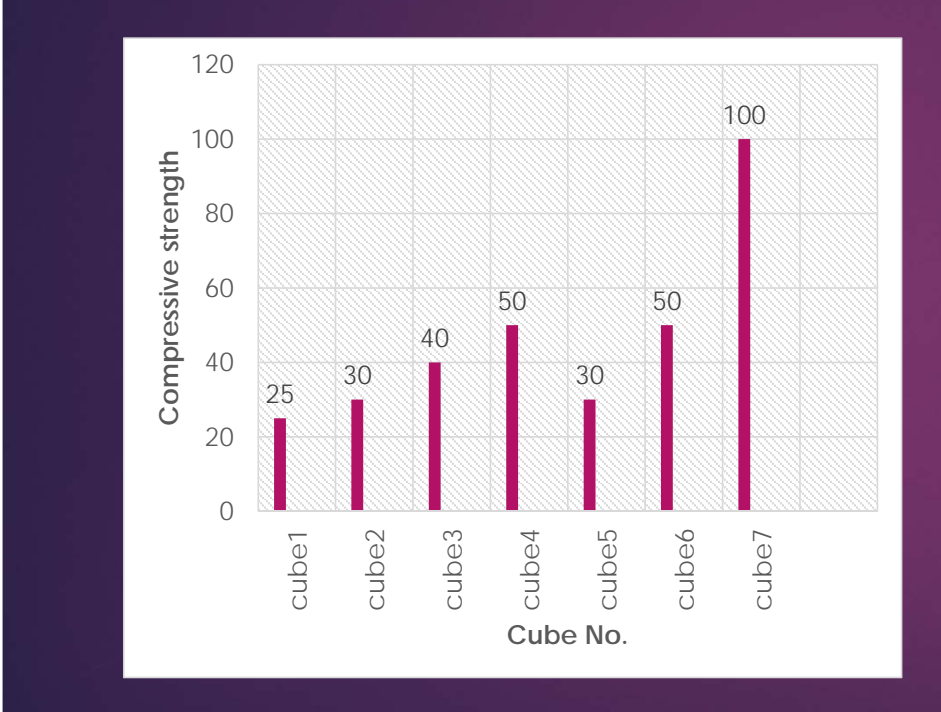

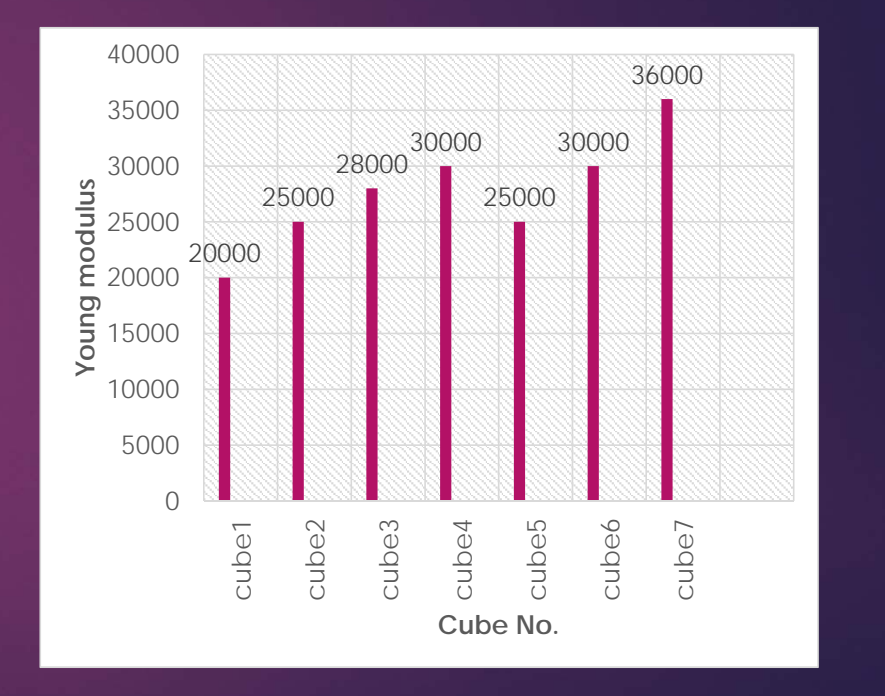

# **3. Broken line chart It is concluded by graph the data in a broken line by connect each point to another point by straight line form.**

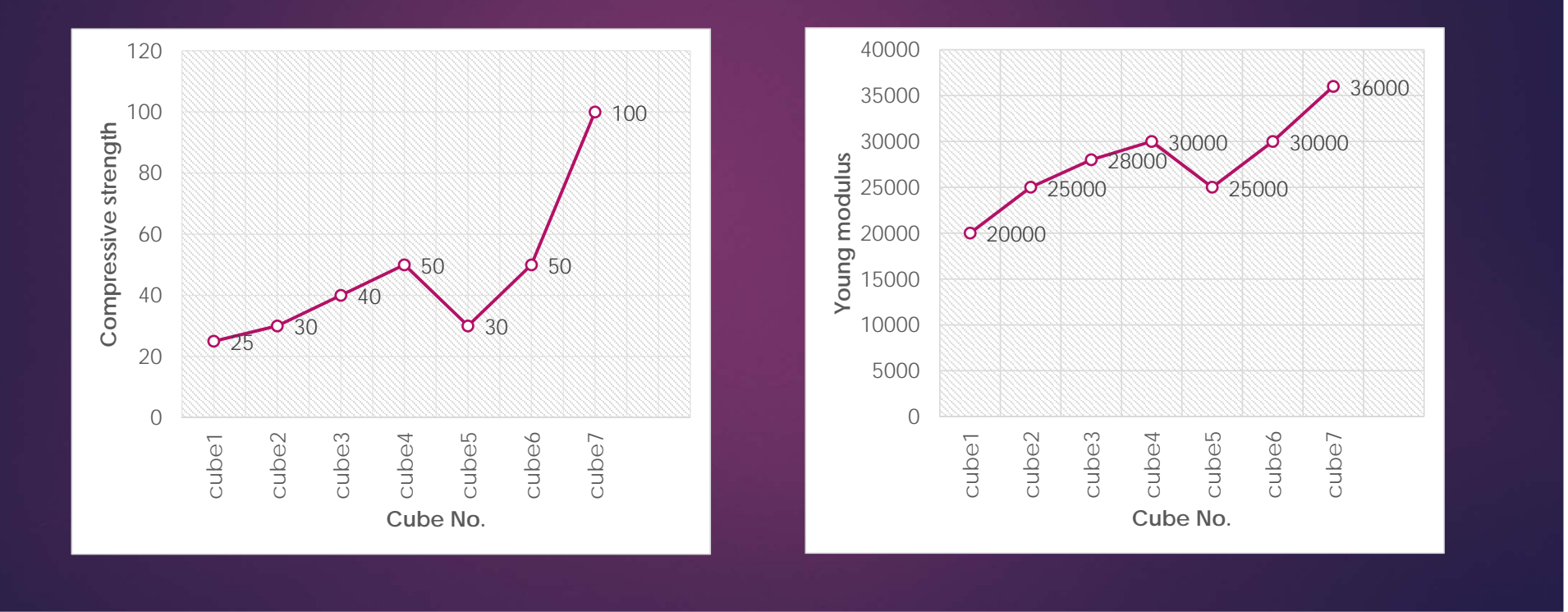

# **4. Curved line chart It is concluded by graph the data in a broken line by connect each point to another point by straight line form.**

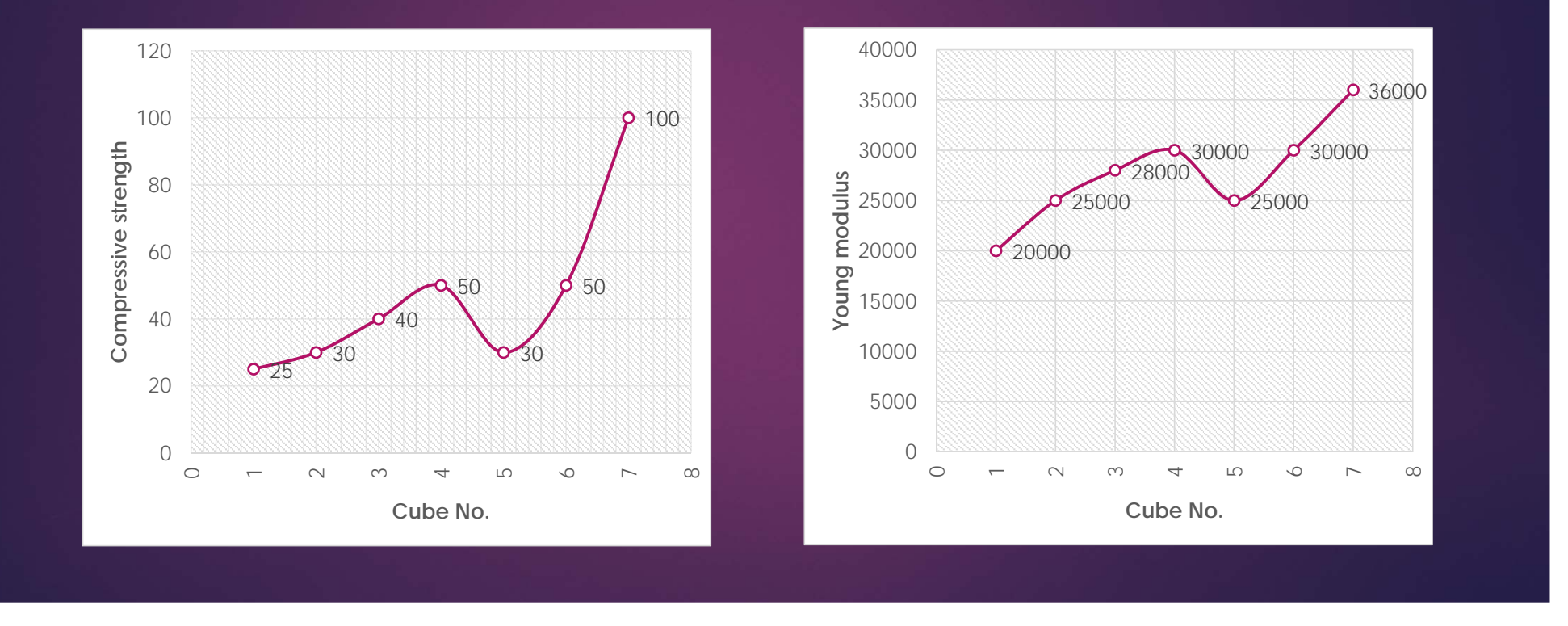

# **5. Pie chart It is concluded by graph the data in a circular form.**

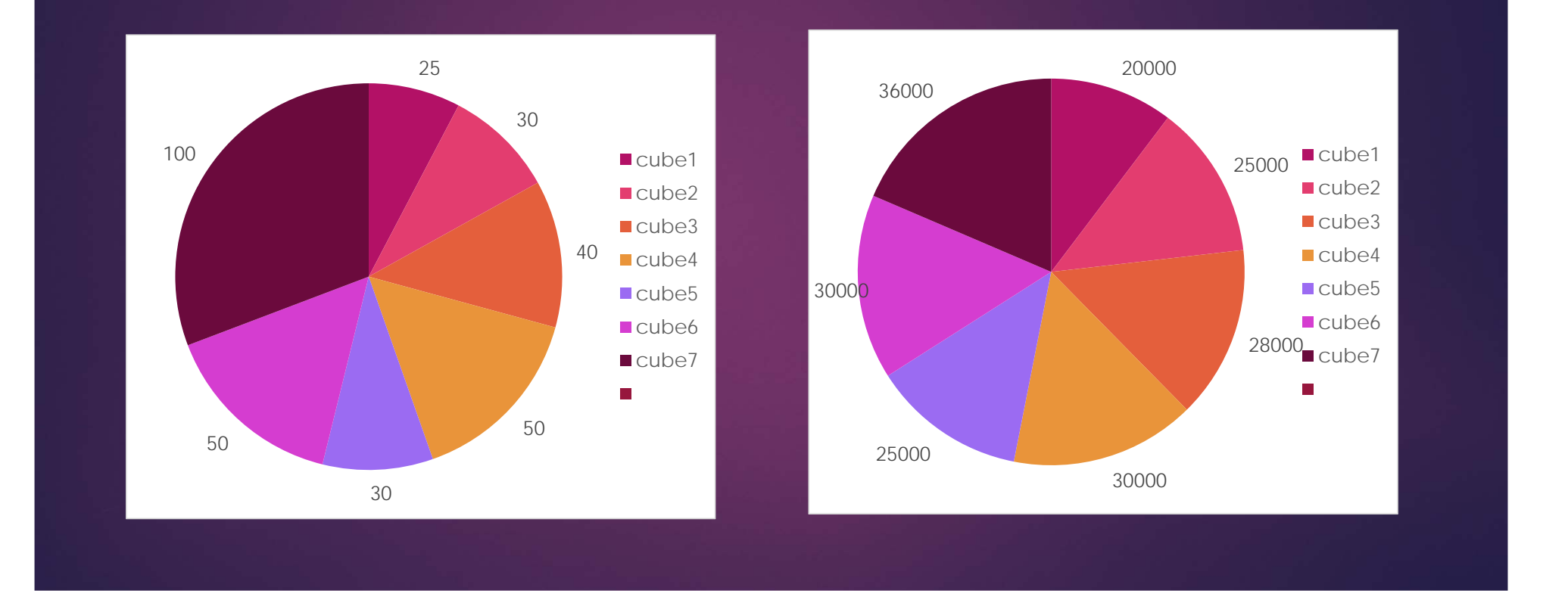

### **Frequency distribution:**

When found a large number of data of an problem for such field **the frequency distribution is the one of important form to contribution these data.**

### **Example:**

**The following data are considered the values of columns load when tested several samples in structural laboratory construct <sup>a</sup> frequency table for these data.**

**100kN, 90kN, 120kN, 60kN, 140kN, 110kN, 80kN, 70kN, 110kN, 130kN, 140kN, 90kN, 70kN, 80kN, 140kN, 50kN, 148kN, 120kN, 130kN, 140kN, 80kN, 70kN, 130kN, 140kN, 60kN, 90kN, 70kN.**

#### **Solution:**

**There are several forms of frequency tables as follows.**

**1. Simple frequency table**

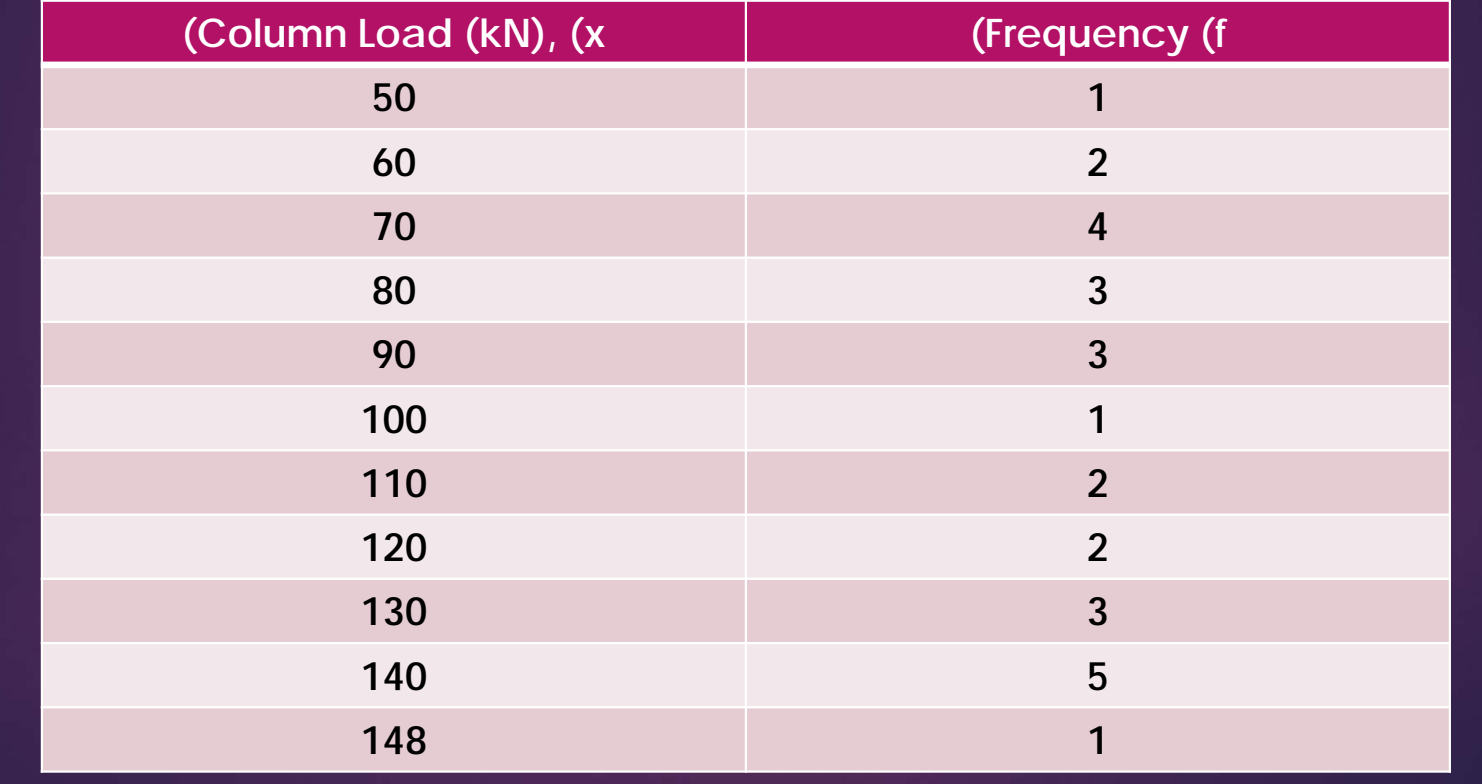

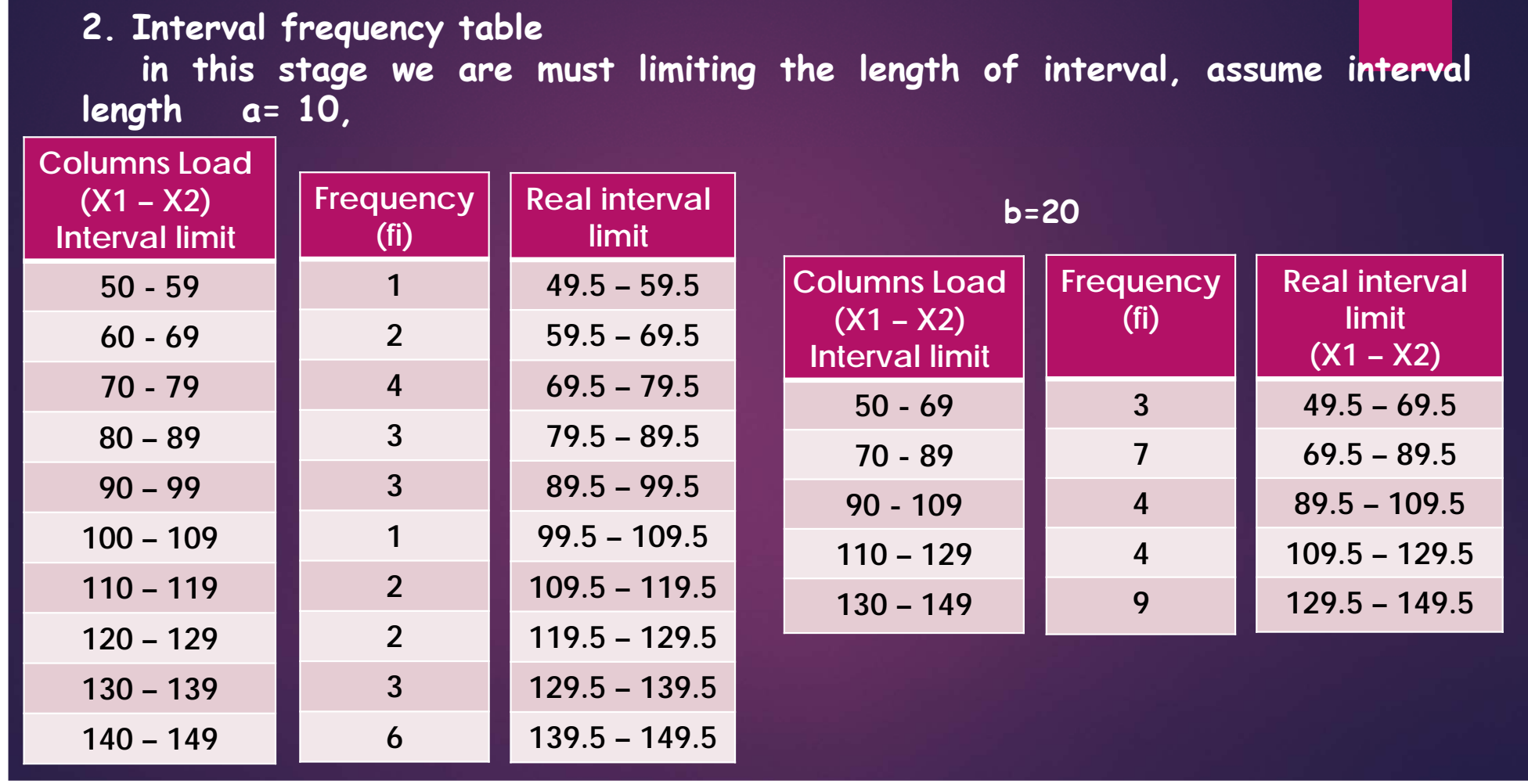

## **2. Interval frequency table continue** in this stage we are must limiting the length of interval, assume interval **length a= 10,**

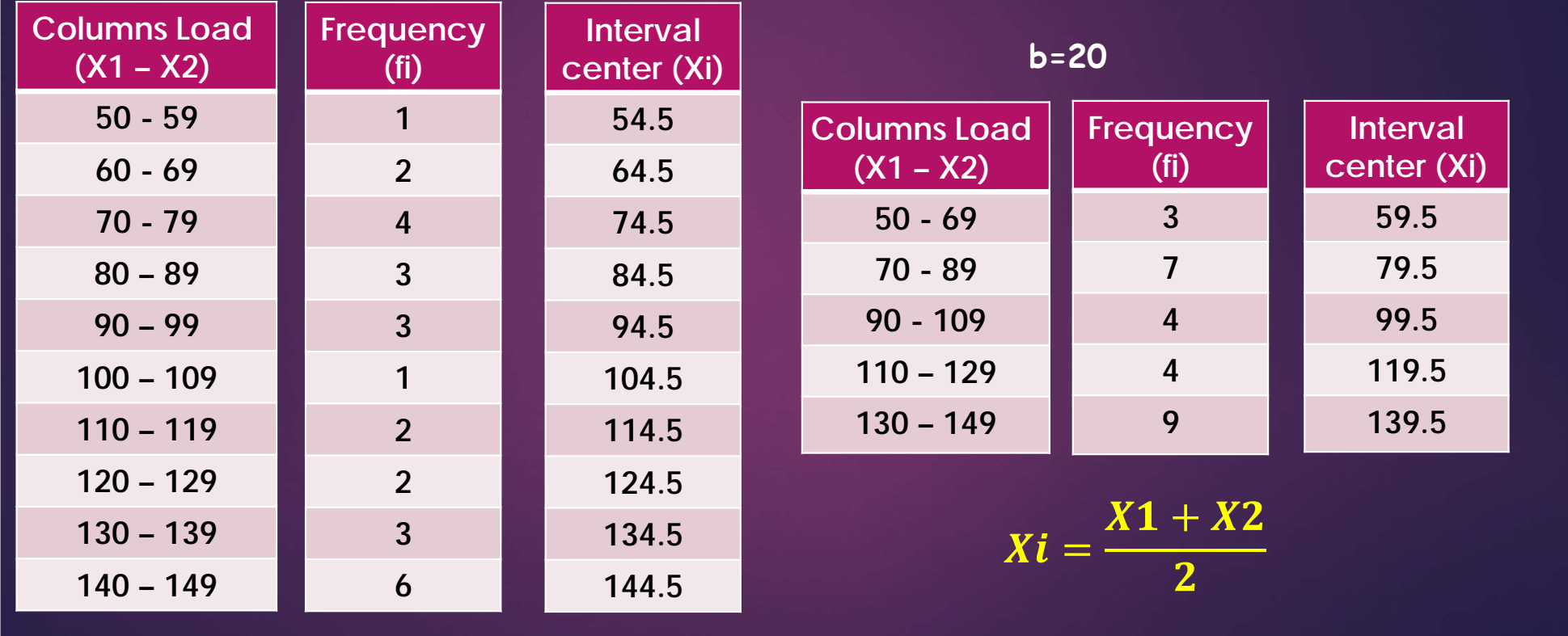

### **3. Relative frequency distribution**

Is the same of frequency distribution but we are fixed the frequency as a rate of total frequency. In the last example, were interval length 20 the **relative frequency table becomes, as follows.**

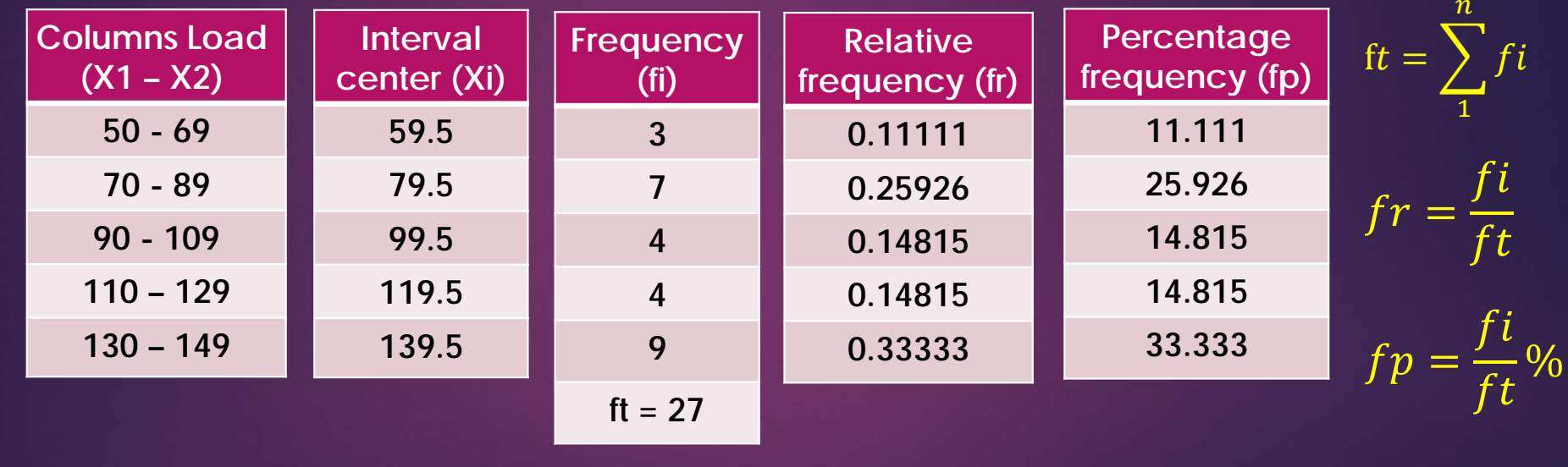

### **4. Cumulative frequency distribution**

Is the same of frequency distribution but we are fixed the frequency as a cumulative arrangement. In the last example, were interval length 20 the **cumulative frequency table becomes, as follows.**

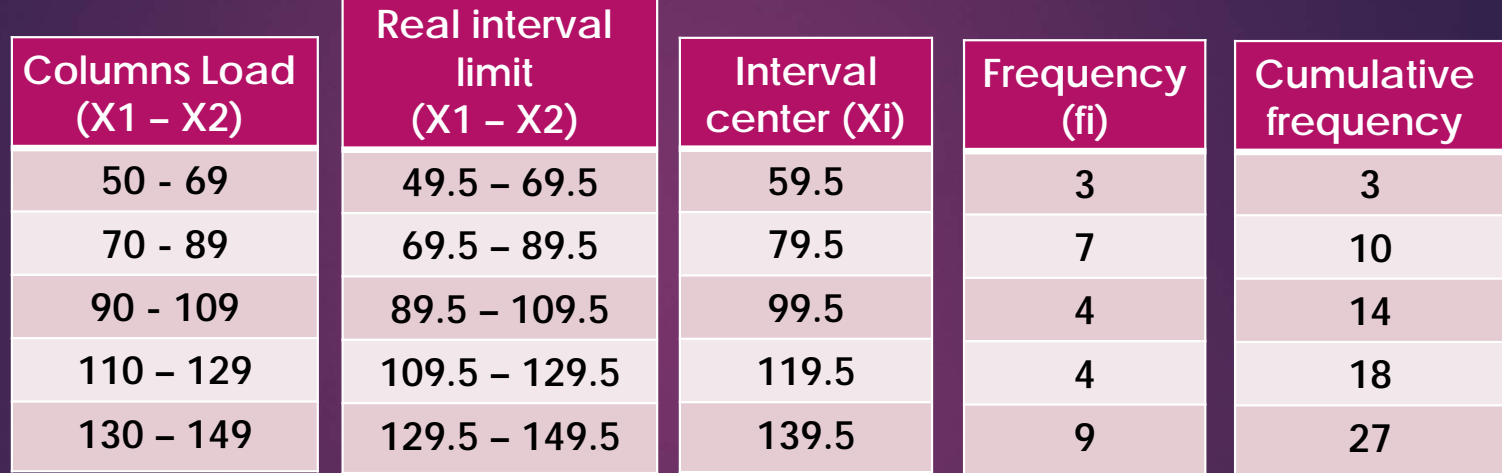

 ${f}_{ic} = f i + f i c$   $_{1}$ 

#### **5. Frequency graphs**

It is a new form to display the frequency distribution by graphs method, and **divided to the following:**

- **a) Frequency histogram.**
- **b) Frequency polygon.**
- **c) Frequency curve.**
- **d) Cumulative frequency polygon.**

#### **Example:**

**For the following date in the beside table draw the frequency histogram, frequency polygon, frequency curve, and cumulative frequency polygon.**

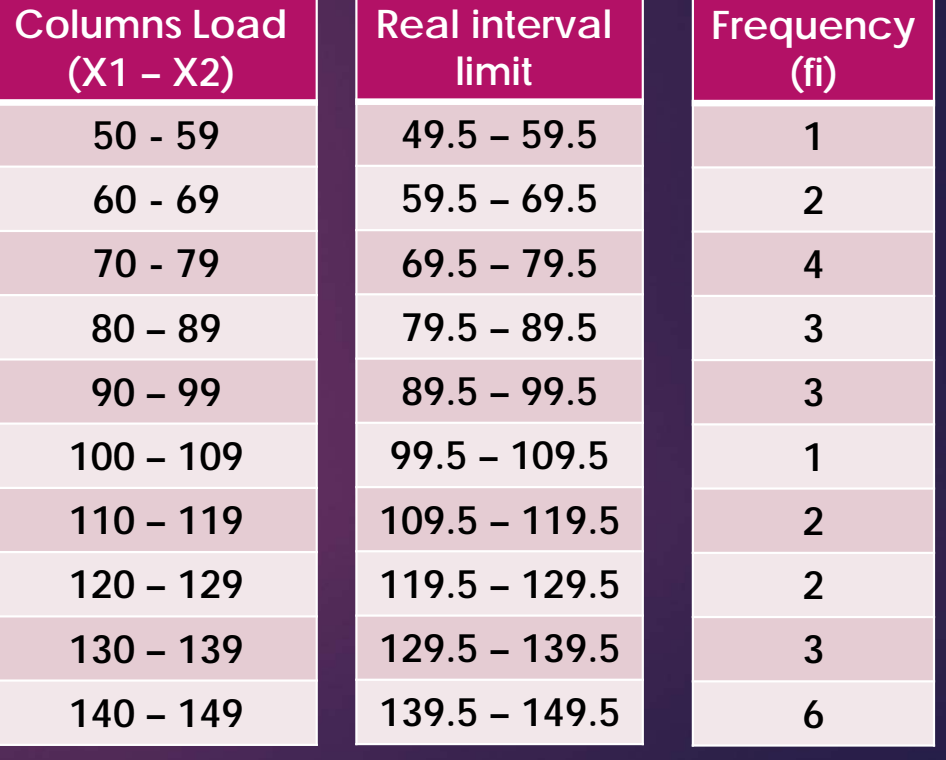

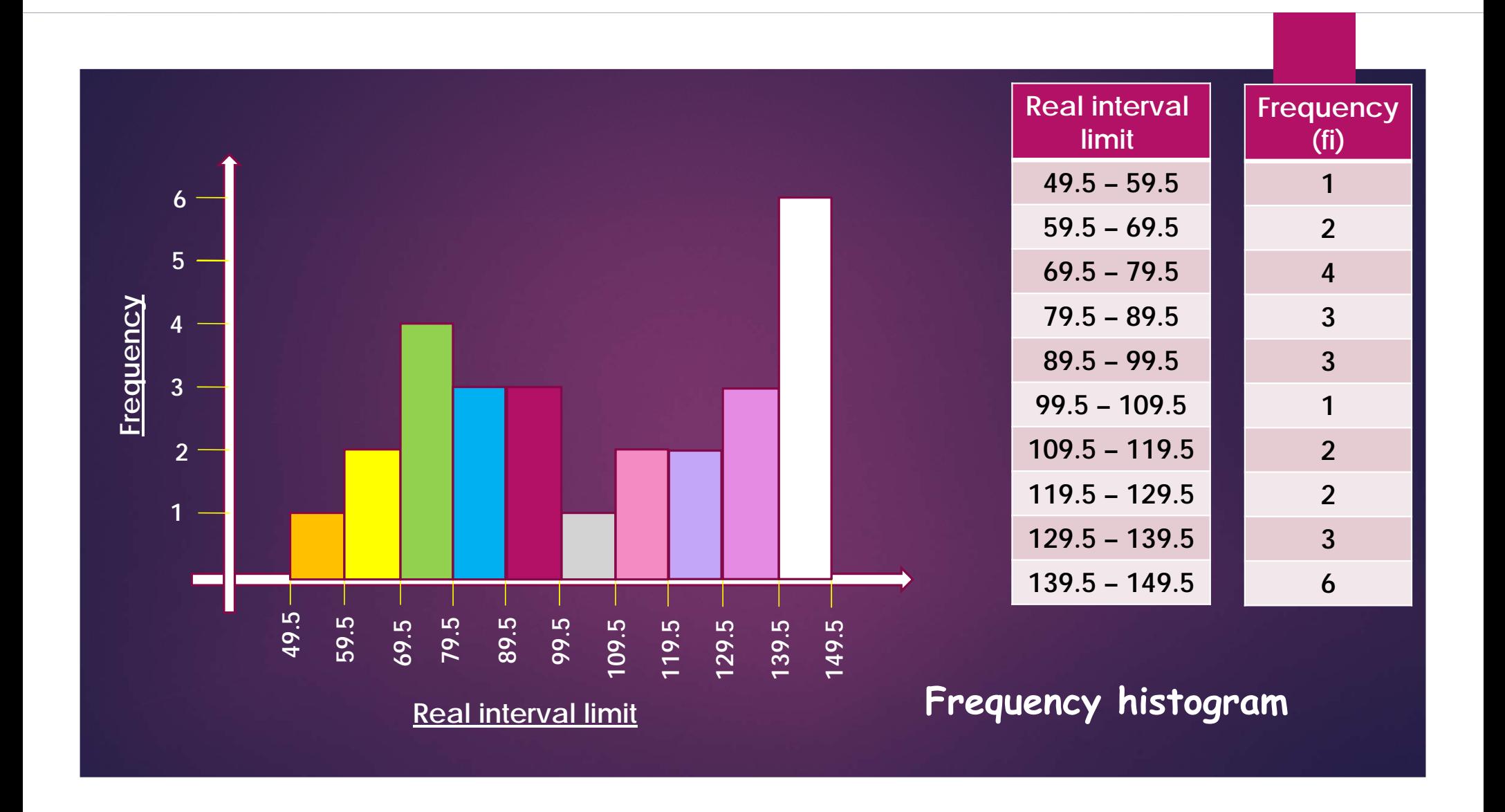

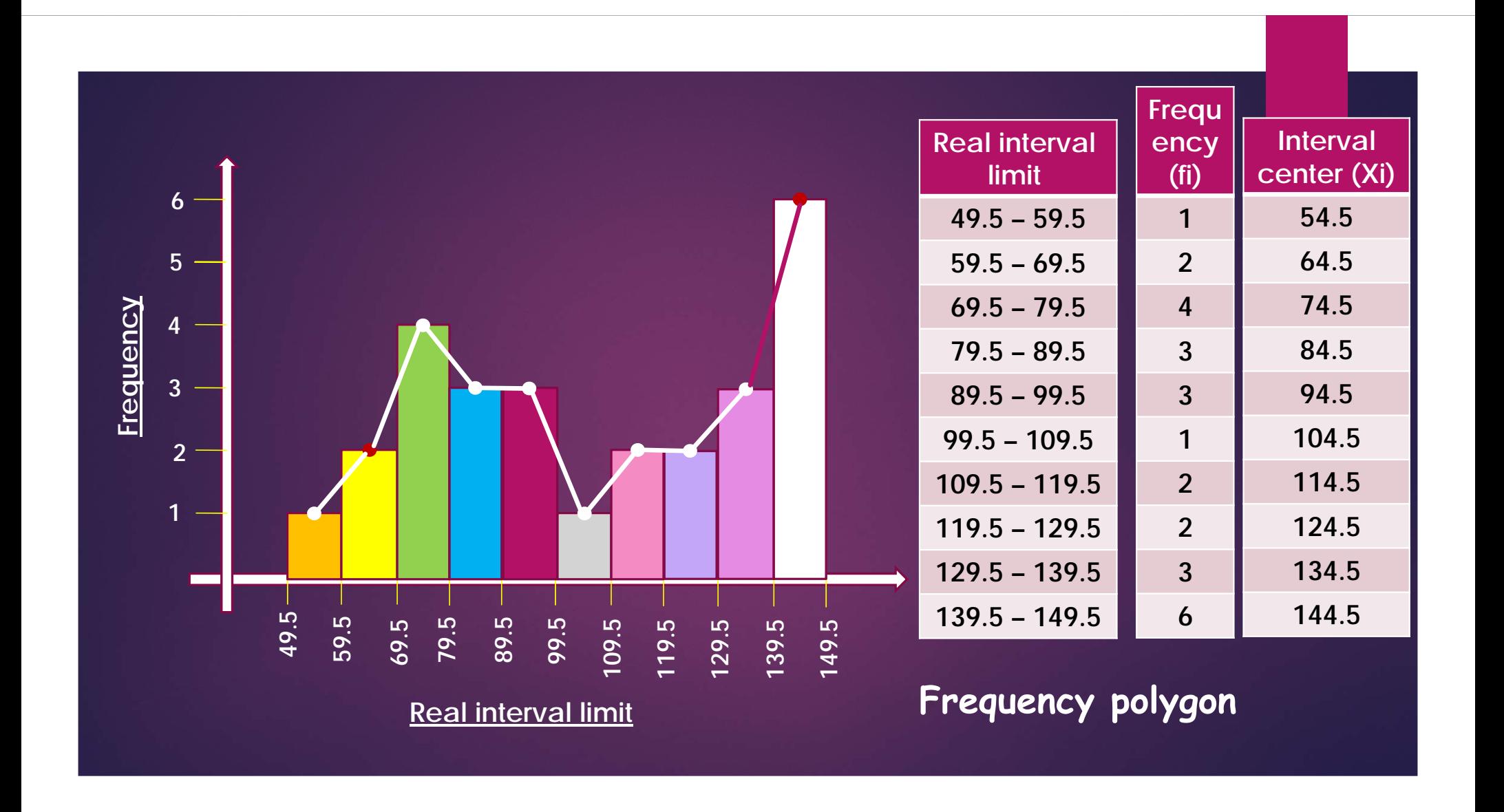

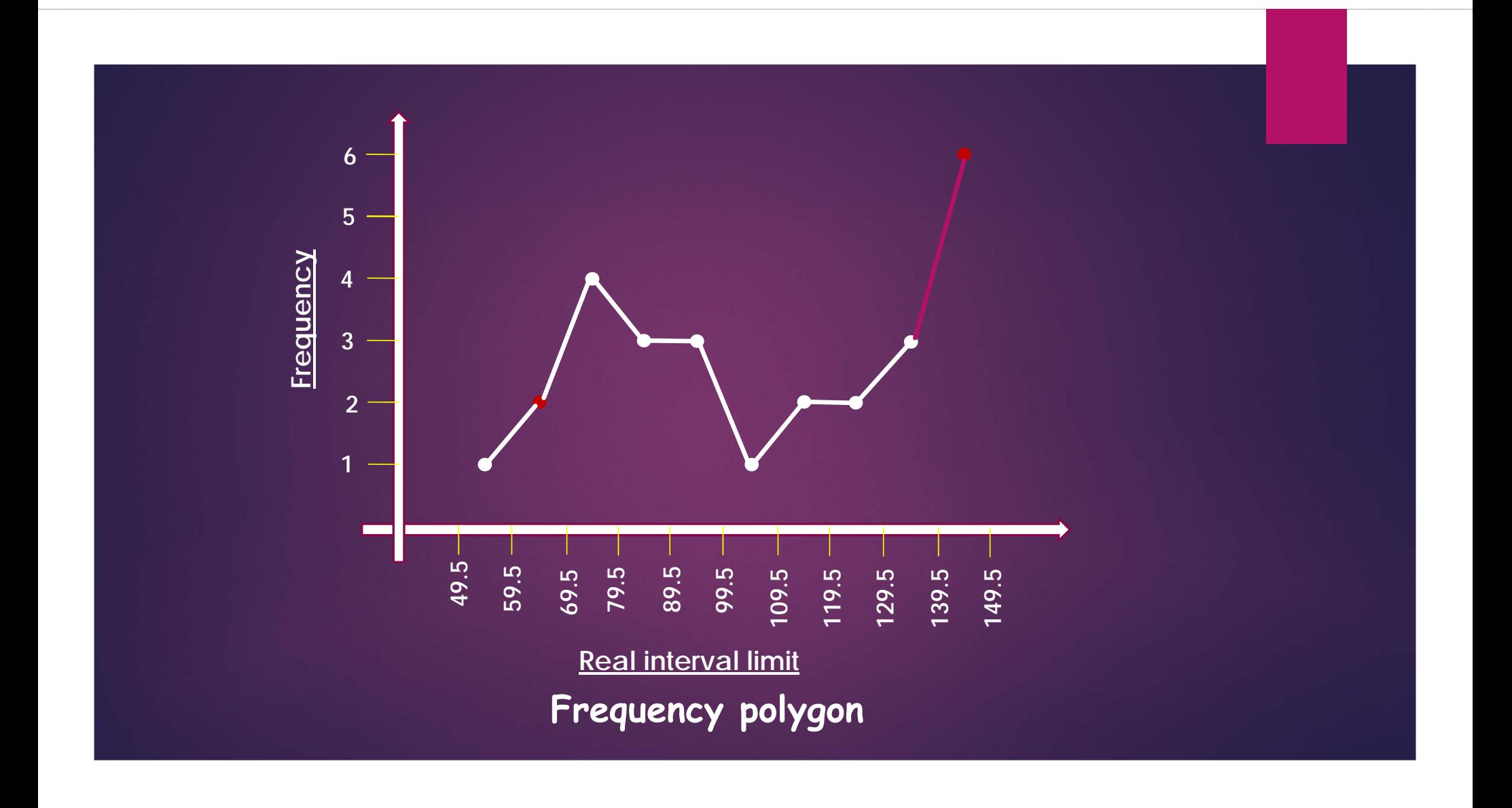

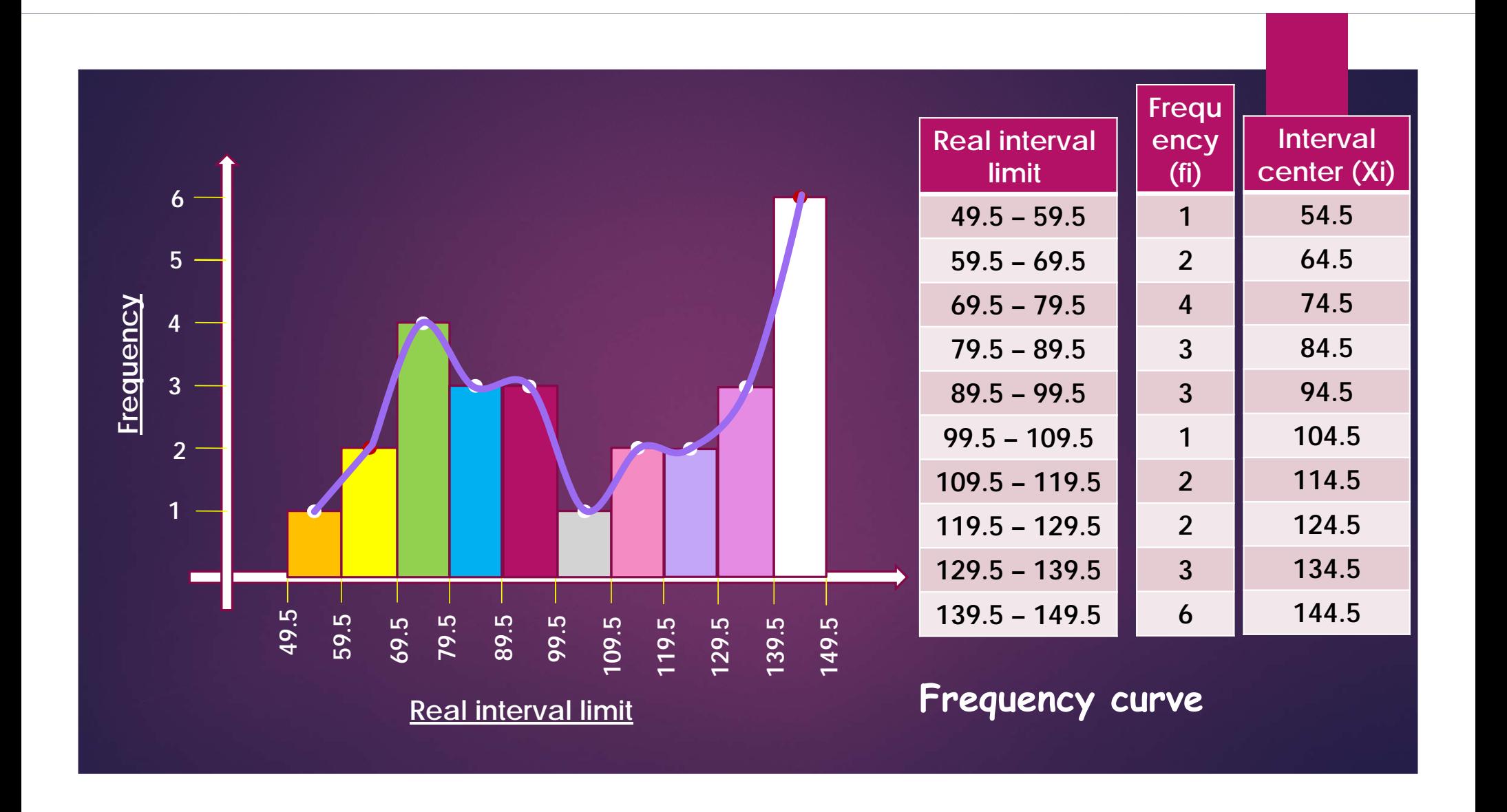

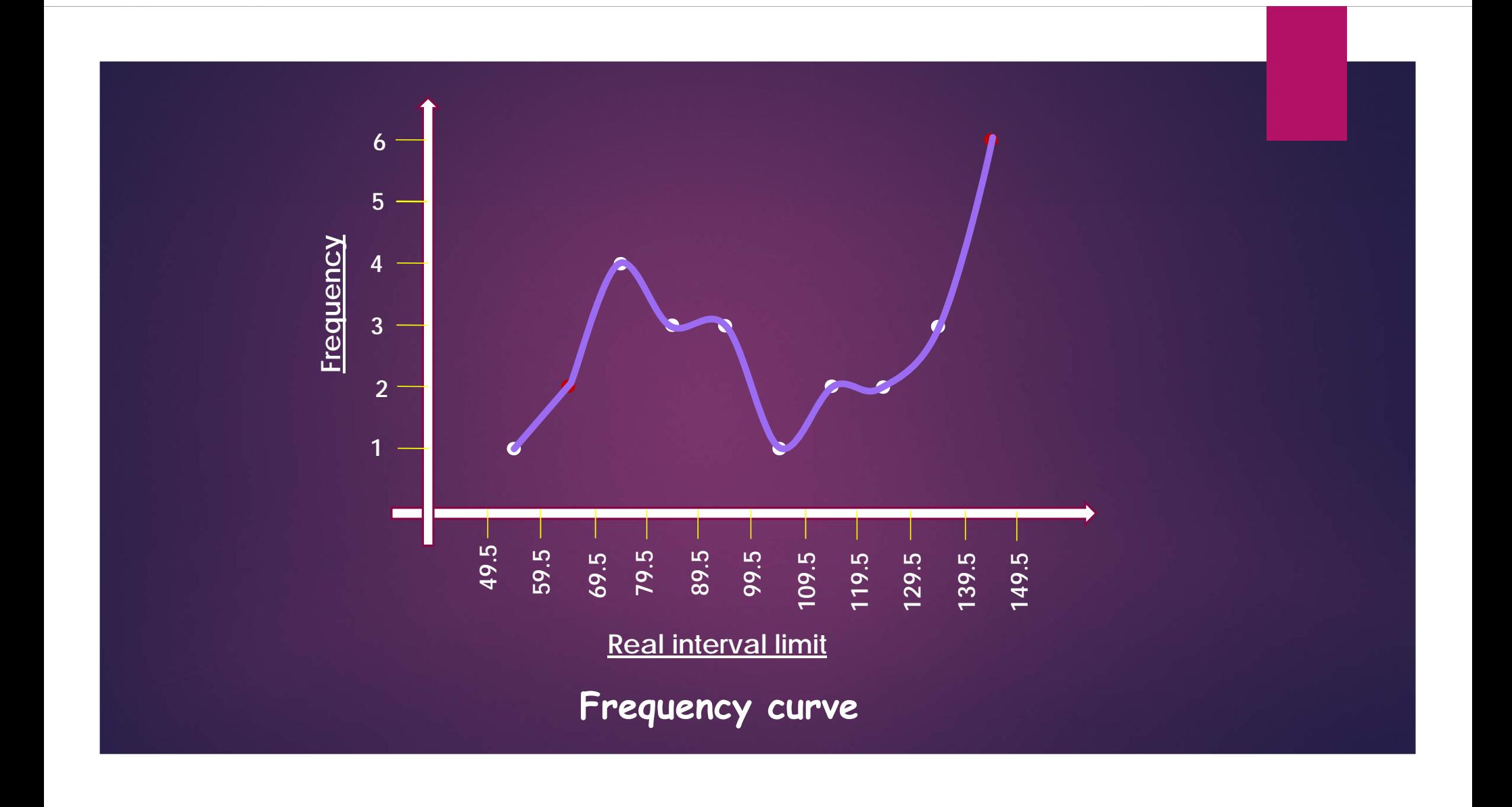

# **Cumulative frequency polygon**

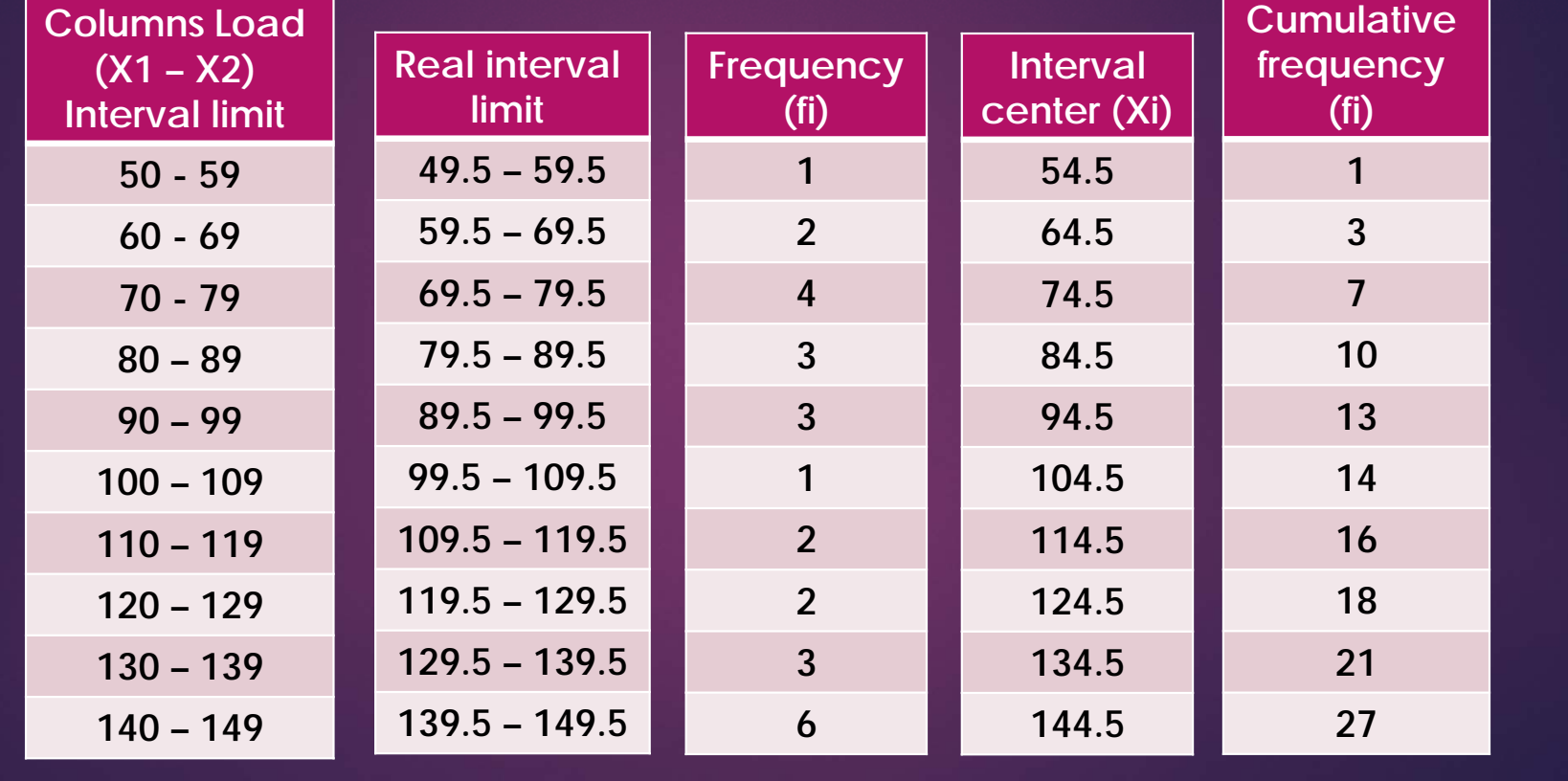

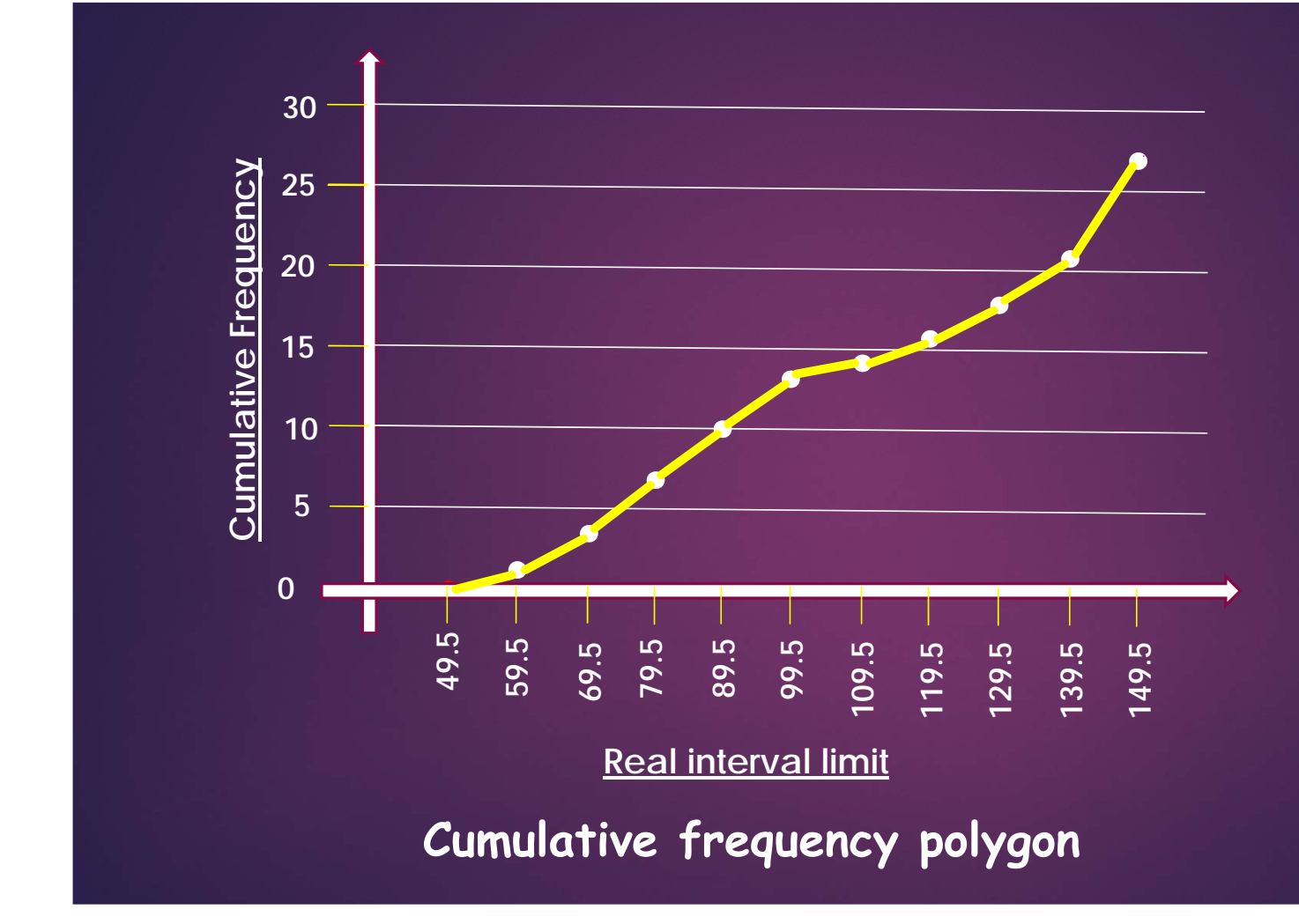

*This graph is concluded by plotting the points, between cumulativefrequency and the upper limit of each interval, but the first point only is located between the lower limit of interval and zerofrequency.*

## **Stem and Leaf Display**

If we have the following data and we need to review in the form of stem and leaf method.

20, 42, 22, 24, 26, 38, 39, 40, 41, 52, 53, 54, 55, 56, 48, 49, 26, 27, 28, 29, 30, 31, 32, 36, 37, 44, 45, 36

$$
\begin{array}{c|cccc}\n2 & 0 & 2 & 4 & 6 & 6 & 7 & 8 & 9 \\
3 & 0 & 1 & 2 & 6 & 6 & 7 & 8 & 9 \\
4 & 0 & 1 & 2 & 4 & 5 & 8 & 9 \\
5 & 2 & 3 & 4 & 5 & 6\n\end{array}
$$

### **Example:**

The ages of 30 concrete cubes admitted to a material laboratory during a particular week were as follows:

48, 31, 54, 37, 18, 64, 61, 43, 40, 71, 51, 12, 52, 65, 53, 42, 39, 62, 74, 48, 29, 67, 30, 49, 68, 35, 57, 26, 27, 58.

Construct a stem-and-leaf display from the data and list the data in an array

#### **Solution:**

A scan of the data indicates that the observations range (in age) from 12 to 74. We use the first (or leading) digit as the stem and the second (or trailing) digit as the leaf. The first observation is 48, which has <sup>a</sup> stem of 4 and <sup>a</sup> leaf of 8, the second <sup>a</sup> stem of 3 and <sup>a</sup> leaf of 1, etc. Placing the leaves in the order in which they APPEAR in the data, we ge<sup>t</sup> the stem-and-leaf display as shown below:

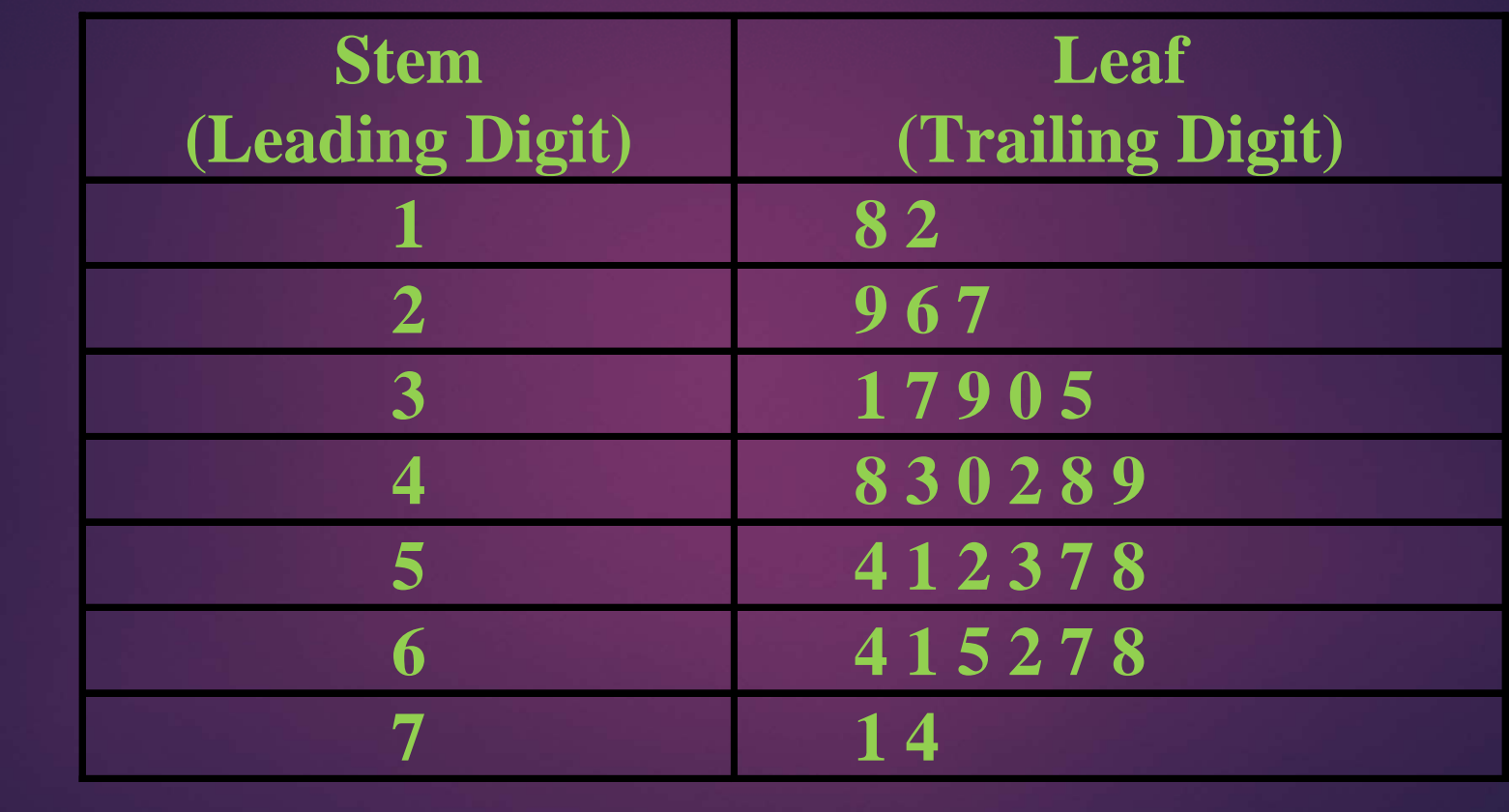

But it is <sup>a</sup> common practice to ARRANGE the trailing digits in each row from smallest to highest. In this example, in order to obtain an array, we associate the leaves in order of size with the stems as shown below:

**in ascending order 12, 18, 26, 27, 29, 30, 31, 35, 37, 39, 40, 42, 43, 48, 48, 49, 51, 52, 53, 54, 57, 58, 61, 62, 64, 65, 67, 68, 71, 74.**

#### **STEM AND LEAF DISPLAY**

The stem-and-leaf table provides <sup>a</sup> useful description of the data set and, if we so desire, can easily be converted to <sup>a</sup> frequency table.

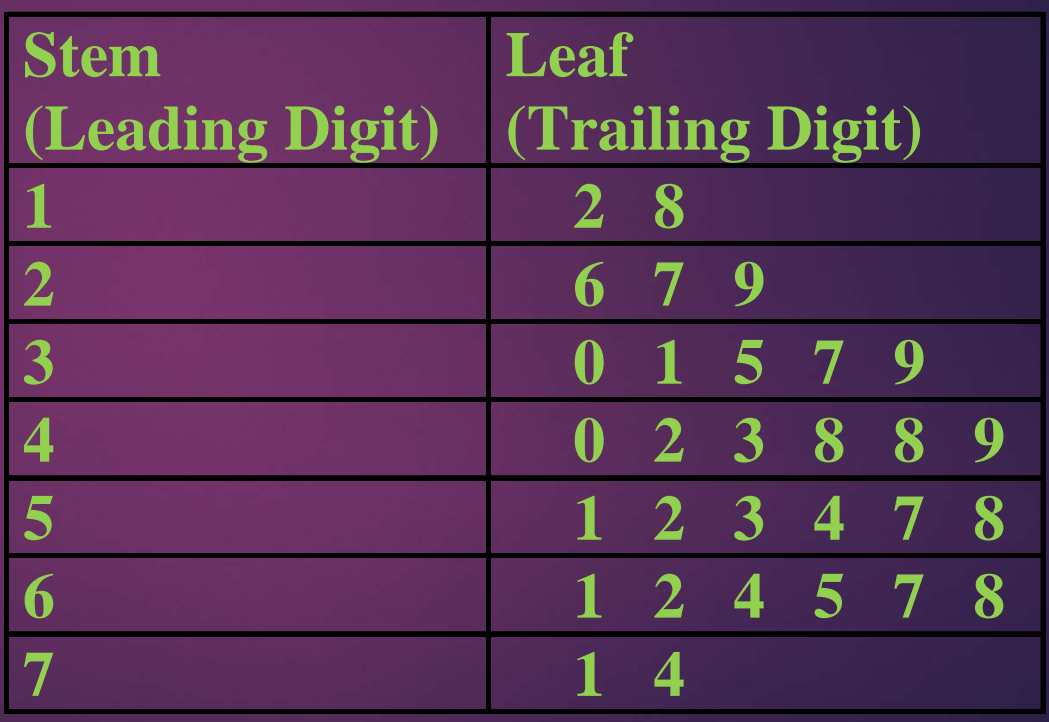

# The frequency table of data in this example becomes as follows when interval length is assumed 10.

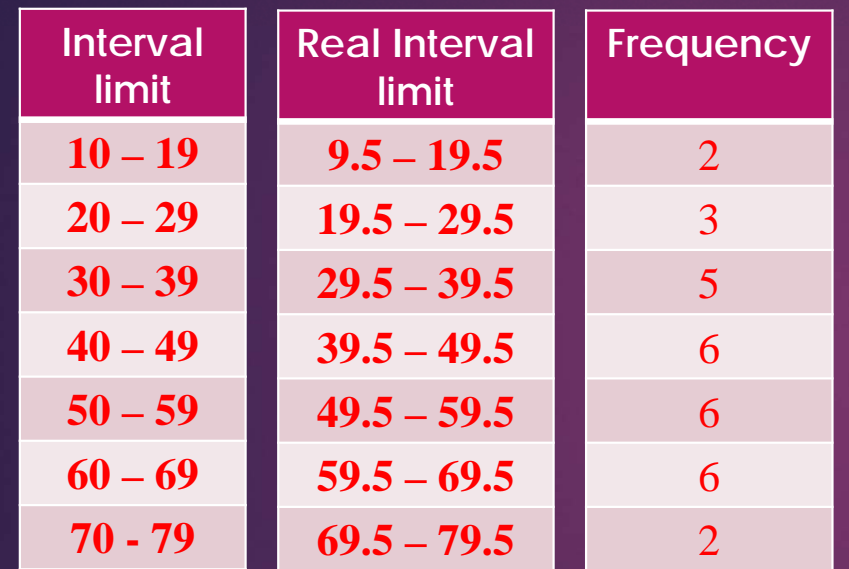

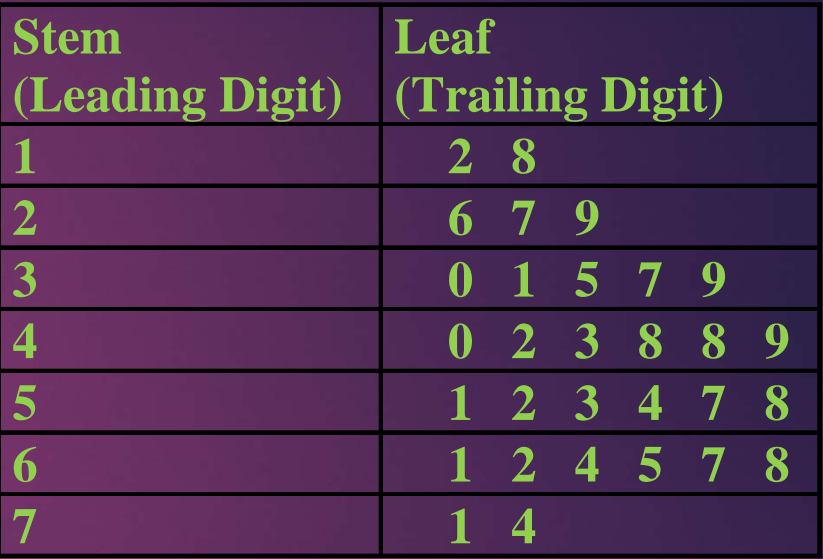

#### **VARIOUS TYPES OF FREQUENCY CURVES**

- $\bullet$ the symmetrical frequency curve
- $\bullet$ the moderately skewed frequency curve
- $\bullet$ the extremely skewed frequency curve
- $\bullet$ the U-shaped frequency curve

First of all, the symmetrical frequency curve is of the following shape:

**XfTHE SYMMETRIC CURVE**

If we place a vertical mirror in the center of this graph, the left hand side will be the mirror image of the right hand side.

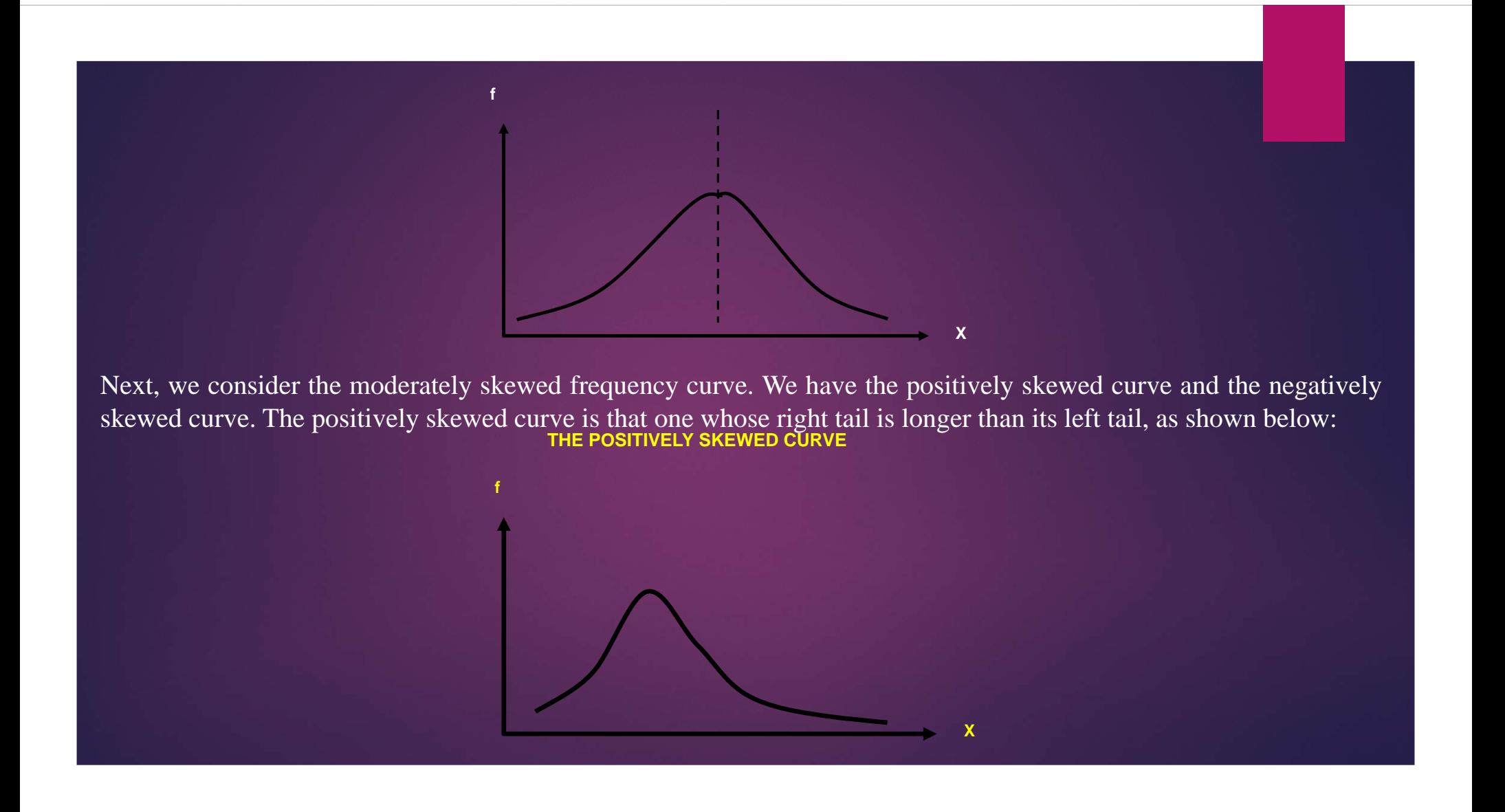

On the other hand, the negatively skewed frequency curve is the one for which the left tail is longer than the right tail. **THE NEGATIVELY SKEWED CURVE**

**X**

Both of these that we have just consider are moderately positively and negatively skewed. Sometimes, we have the extreme case when we obtain the EXTREMELY skewed frequency curve. An extremely negatively skewed curve is of the type shown below:

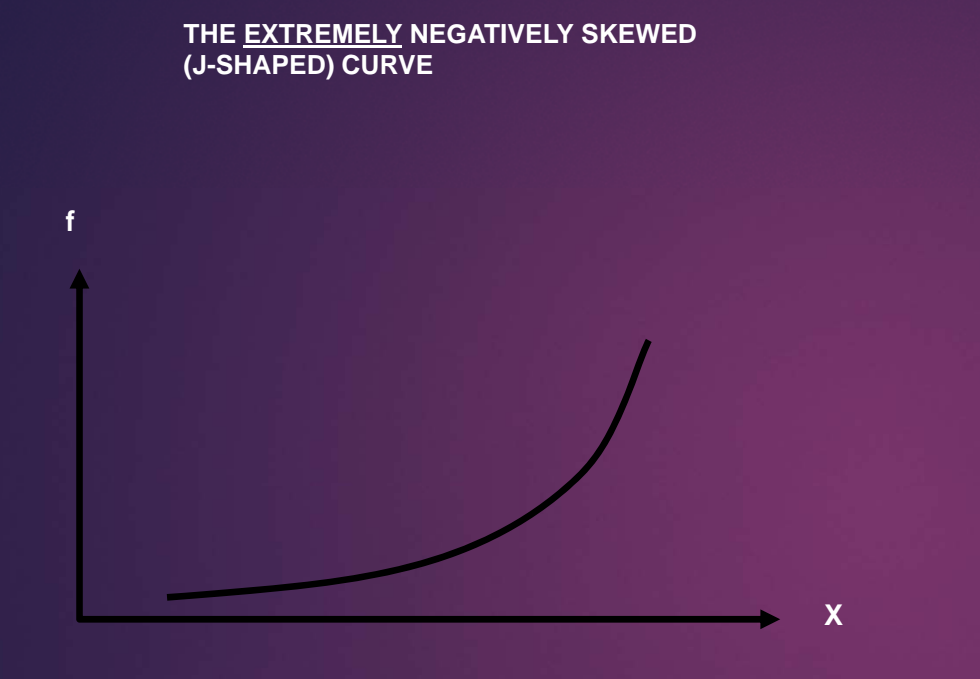

This is the case when the maximum frequency occurs at the end of the frequency table.

#### **THE EXTREMELY POSITIVELY SKEWED (REVERSE J-SHAPED) CURVE**

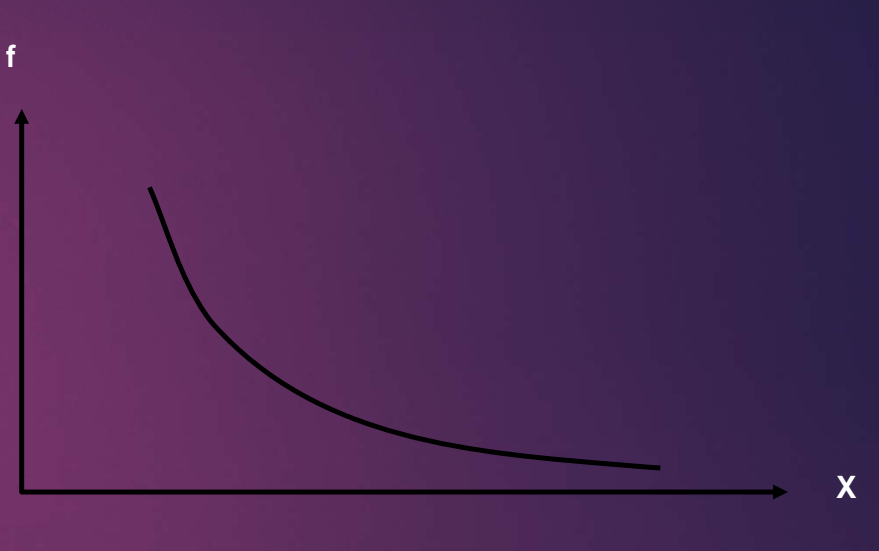

Similarly, the extremely positively skewed distribution is known as the REVERSE Jshaped distribution.

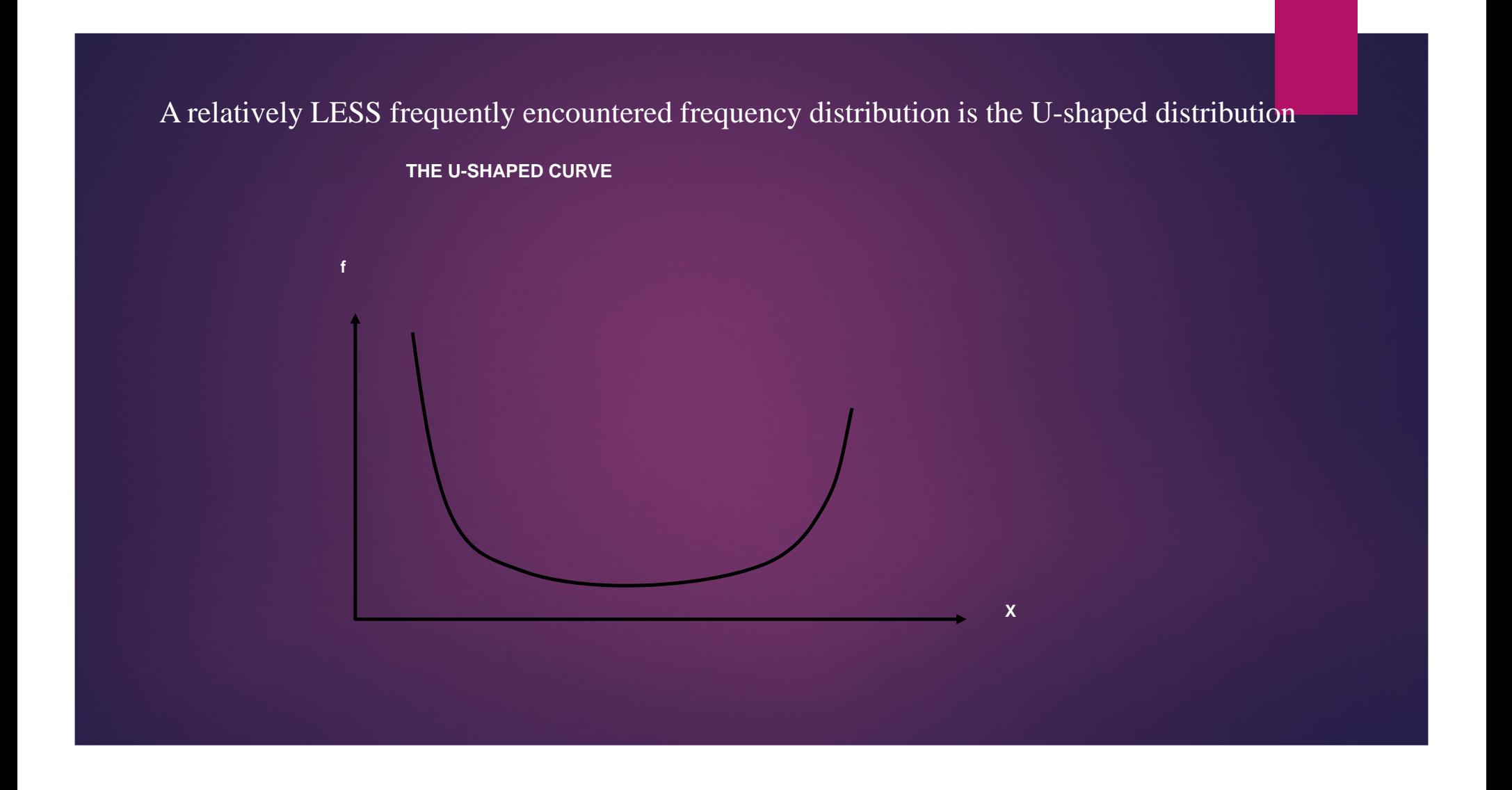

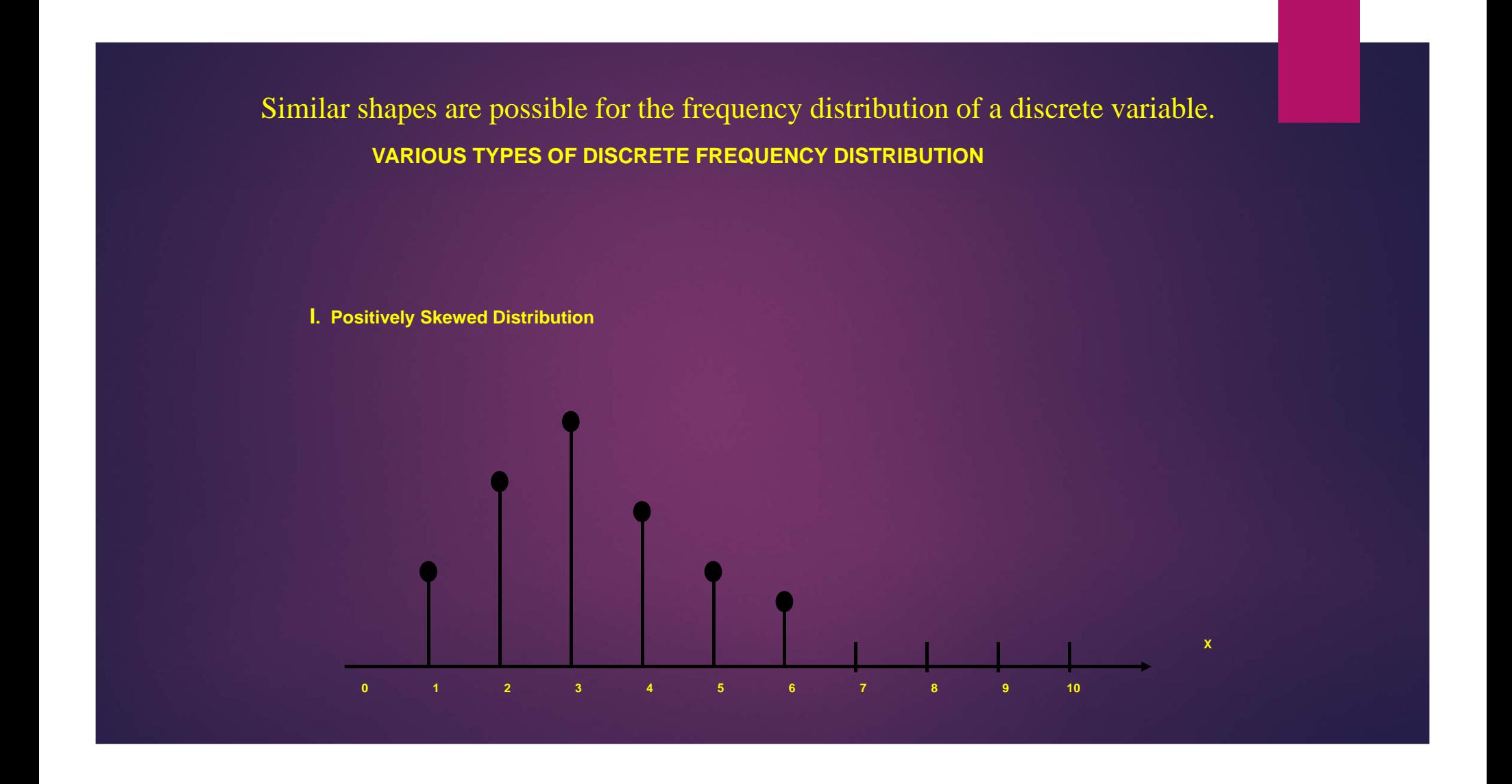

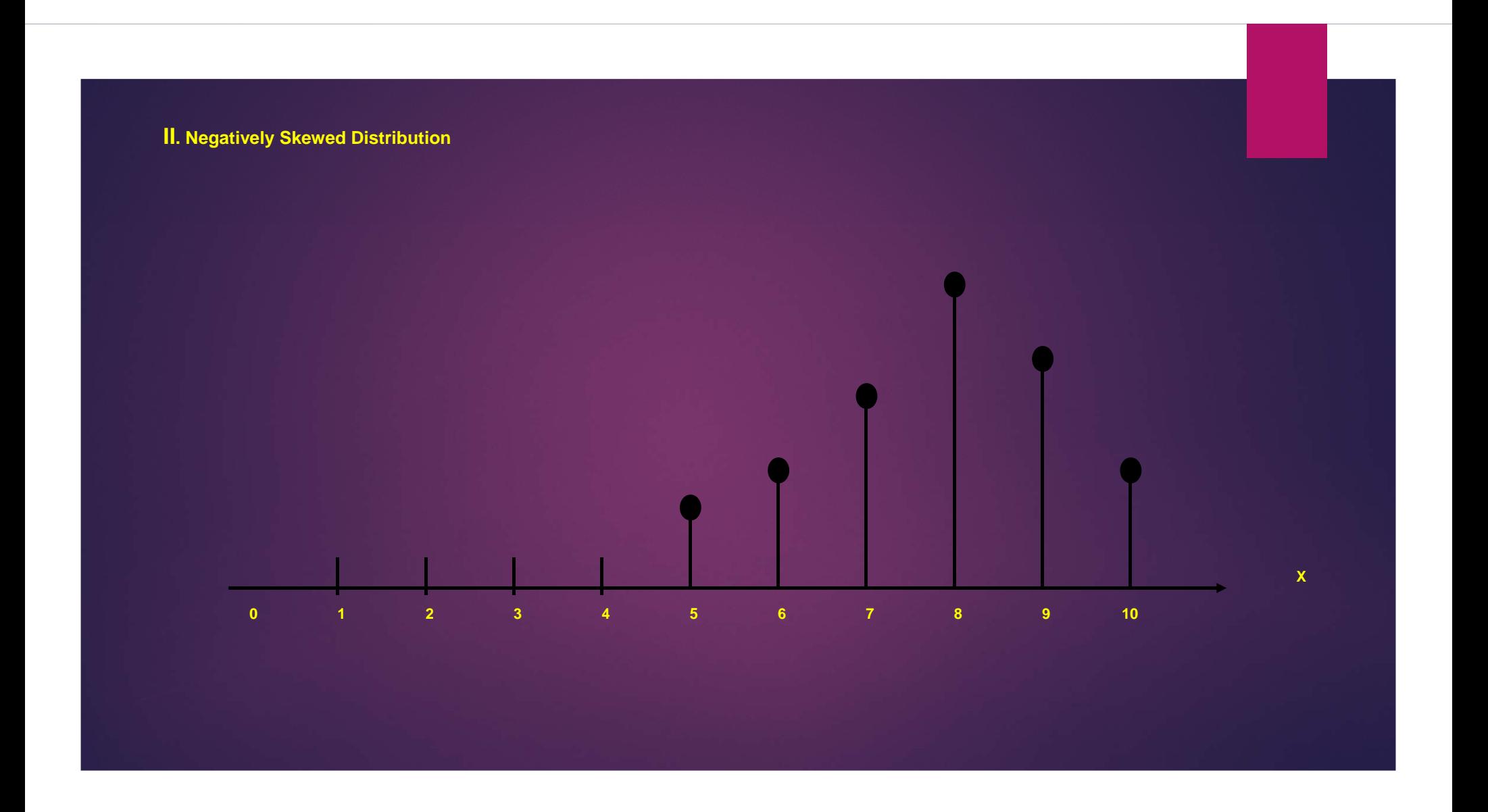

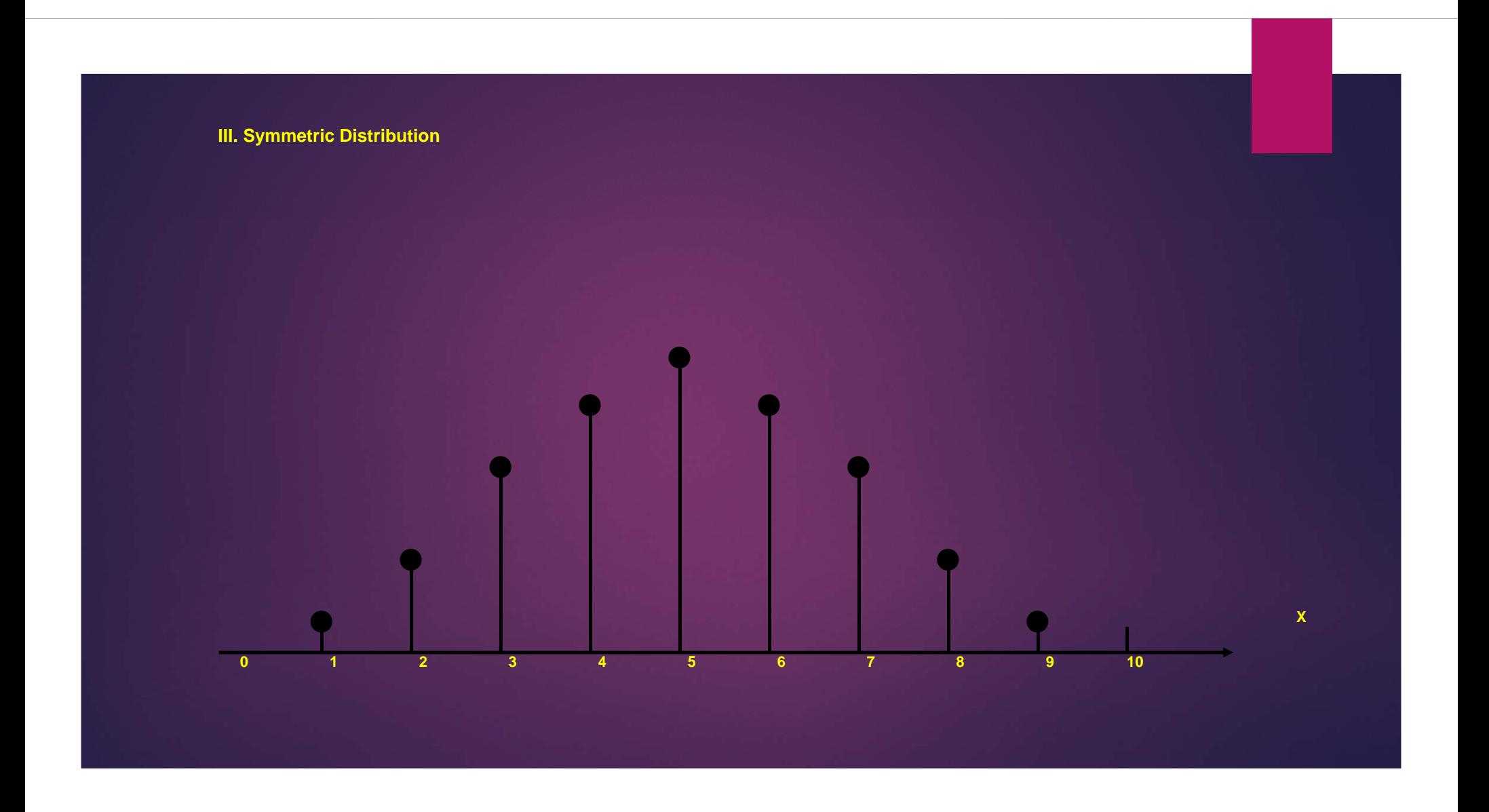